※本照会票を PDF 化して電子メールに添付するか、本照会票の内容を電子メールに直打ちしてご照会ください。

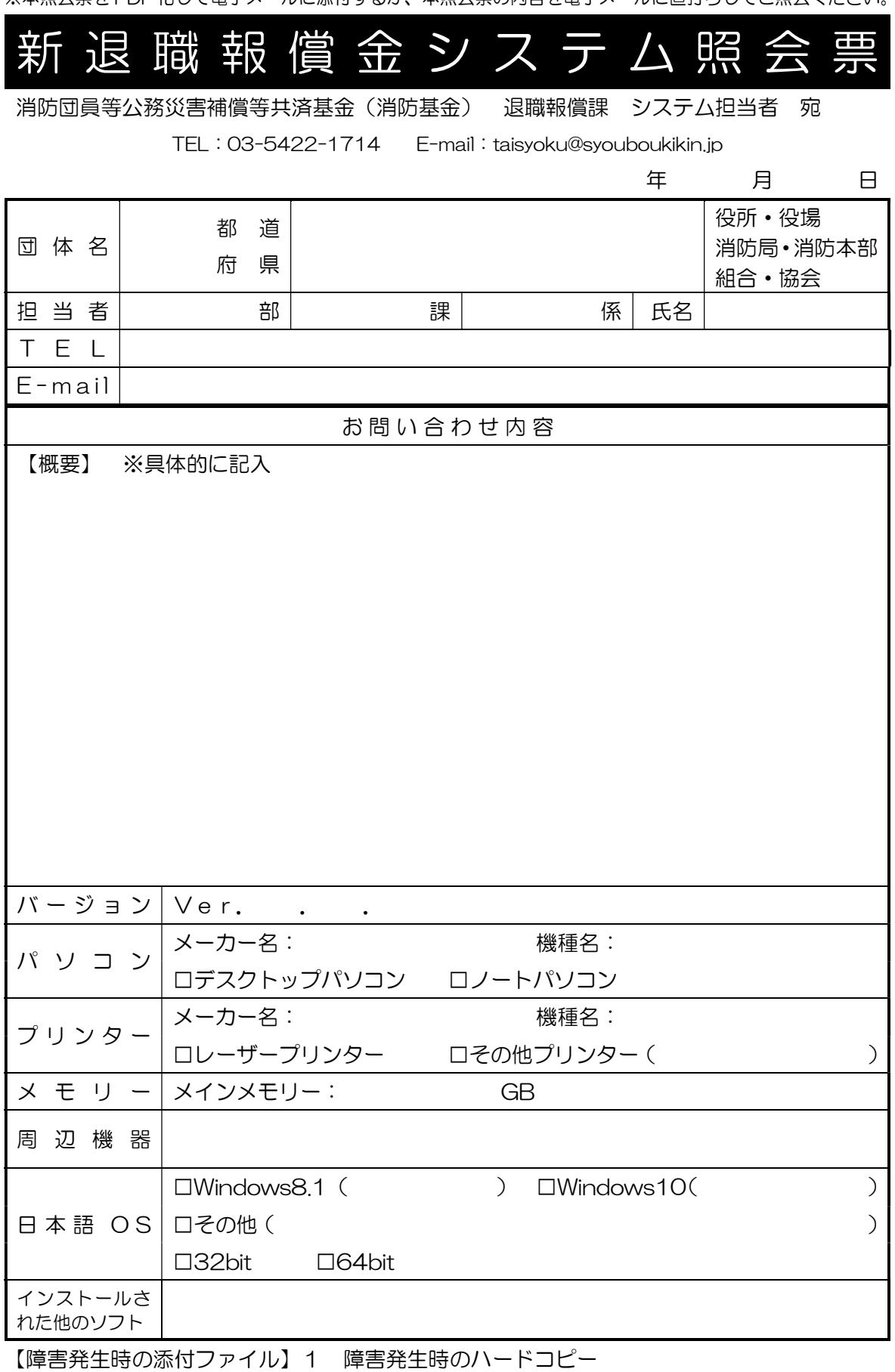

2 C:¥housyou¥log¥ErrorLog.txt